João Pedro Dias Nunes 10705846

# **Solução Numérica de Equações Diferenciais Ordinárias Linearizadas**

#### **PME 3380 - Modelagem de Sistemas Dinâmicos - Lista 4**

Brasil 2020

## Sumário

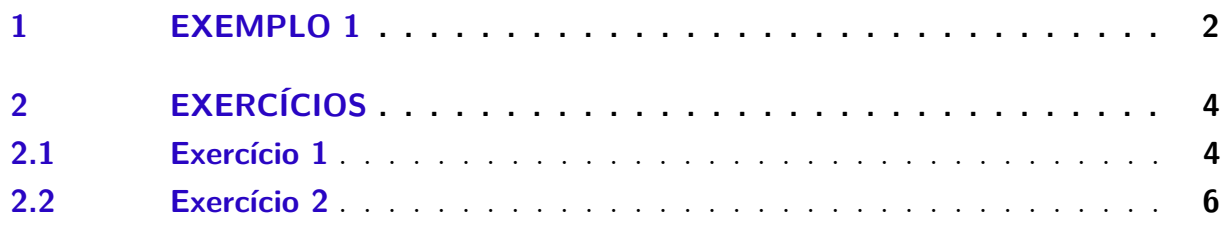

### <span id="page-2-0"></span>1 Exemplo 1

Linearizando o problema dos reservatórios abordado nas listas anteriores, cujas expressões já linearizadas são mostradas pelas equações [1.1](#page-2-1) e [1.2,](#page-2-1) com o código a seguir em *Scilab*, obtemos a figura [1.](#page-3-0)

<span id="page-2-1"></span>
$$
\dot{x} = -\frac{1}{2S} \sqrt{\frac{\rho g}{Rh_o}} x + \frac{1}{S} u \tag{1.1}
$$

$$
y = 1x + 0u \tag{1.2}
$$

1 // Simulacao de sistema linear 2 // Eh sempre melhor apagar as variaveis anteriores 3 clear all 4 // Definir parametros:  $5 S=10$ ; //  $[m^2]$  Area da secao transversal do reservatorio 6 rho = 1000; //  $\lceil \text{kg/m}^3 \rceil$  massa especifica da agua  $7 g=10;$  //  $[m/s^2]$  aceleração da gravidade na superficie da Terra 8 R=2∗10^8; // [Pa/(m^3/s) ^ 2] parametro que relaciona pressao e vazao  $9$  ho=2; // [m] nivel do reservatorio em regime 10  $h_i = 0.1$ ; // [m] nivel adicional desejado 11  $Qei=(1/2)*sqrt(rho*g/(R*ho))*hi$ ; //  $[m^3/s]$  vazao na entrada  $12$  // Definir o sistema linear usando o comando syslin:  $13 \text{ A} = (-1/(2*S)) * \text{sqrt}(\text{rho} * g / (\text{R} * \text{ho}))$ ; 14  $B=1/S$ ; 15 **C=1**;  $16$  D=0; 17 tanque=syslin ('c',A,B,C,D); // o parametro 'c' indica que o sistema eh  $18$  // continuo no tempo  $19$  // Definir a condicao inicial:  $20 \times 0=0$ ; // [m] desvio inicial do nivel em relação ao equilibrio  $21$  // Definir o vetor de instantes de tempo:  $22 \text{ } t = 0:10:40000;$  $23$  // Definir o vetor de entradas: 24  $u=Qei*ones(t);$  $25$  // Simulando o sistema usando o comando csim:  $26$  [y, x]=csim(u, t, tanque, x0);  $27$  // Plotando o resultado em verde:  $28 \text{ plot} 2d(t, y, 3)$  $29$  // Colocando um titulo na figura e nomeando os eixos: 30 xtitle ("Resposta do tanque", "Tempo t  $[s]$ ", "Variacao de nivel  $[m]$ ");  $31$  // Colocando uma grade azul no grafico:  $32 \; x \text{grid}(2)$ 

<span id="page-3-0"></span>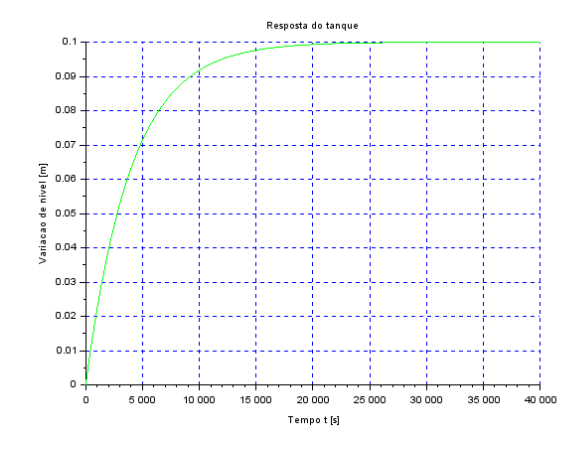

Figura 1 – Gráfico obtido do código do exemplo 1

## <span id="page-4-0"></span>2 Exercícios

#### <span id="page-4-1"></span>2.1 Exercício 1

Nesse exercício cabe a comparação entre o sistema linear e não linear. Dessa forma, no mesmo código anterior, pode-se colocar a equação [2.1,](#page-4-2) do sistema não linearizado.

<span id="page-4-2"></span>
$$
\dot{x} = \frac{1}{2S} \sqrt{\frac{\rho g}{Rh_o}} x + \frac{1}{S} u \tag{2.1}
$$

```
1 // Simulacao de sistema linear
2 // Eh sempre melhor apagar as variaveis anteriores
3 \text{ clear}()4 \text{ close}()5 \text{ cl } c ()
6 // Definir parametros:
7 S=10; // [m^2] Area da secao transversal do reservatorio
8 rho = 1000; // \lceil \text{kg/m}^3 \rceil massa especifica da agua
9 g=10; // [m/s^2] aceleração da gravidade na superficie da Terra
10 R=2*10^8; // [Pa/(m^3/s)<sup>2</sup>] parametro que relaciona pressao e vazao
11 ho=2; // [m] nivel do reservatorio em regime
12 hi = 0.1; // [m] nivel adicional desejado
13 //Qei=(1/2) *sqrt(rh_0 * g/(R*h_0)) * h_i; // [m<sup>3</sup>/s] vazao na entrada
14 //Qei2 = sqrt(rho *g * (ho+hi) /R)
15 Qei=0
16 Qei2=0
17
18 function [hdot]=tanque(t, h)19 if h < 0 then
20 hdot=0
21 else
22 hdot=(-(rho *g * h/R) ^ (1/2) + entrada(t))/S;23 end
24 endfunction
25
26 function [u] =entrada(t)
27 u=Qei228 endfunction
2930 \text{ t}=linspace (0,40000,4000);
31 \text{ H} = \text{ode}(\text{ho}, 0, t, \text{tanque})32 h d i f=H−ho
33
34 // Definir o sistema linear usando o comando syslin:
```

```
35 A=(-1/(2*S)) * sqrt (rho * g/(R * ho));
36 B=1/S:
37 \text{ C} = 1:
38 \text{ D} = 0:
39
40 tanque=syslin('c',A,B,C,D); // o parametro 'c' indica que o sistema eh
   // continuo no tempo
4142 // Definir a condicao inicial:
43 x0=0; // [m] desvio inicial do nivel em relação ao equilibrio
44 // Definir o vetor de instantes de tempo:
4546 // Definir o vetor de entradas:
47 u=Qei*ones(t);48 // Simulando o sistema usando o comando csim:
49 [y, x] = c \sin(u, t, \tan(au), x0);
50
51 // Plotando o resultado em verde:
52 plot(t, y, 'g', 'LineWidth', 3)53 // Colocando um titulo na figura e nomeando os eixos:
54 xtitle ("Resposta do tanque", "Tempo t [s]", "Variacao de nivel [m]");
55 // Colocando uma grade azul no grafico:
56 xgrid(2)57 plot(t, hdiff+ho, ' : r', "LineWidth", 3)58 legend ("Valor Linearizado", "Valor Sem Linearizar", 1)
```
<span id="page-5-0"></span>cujo gráfico saída é a figura 2.

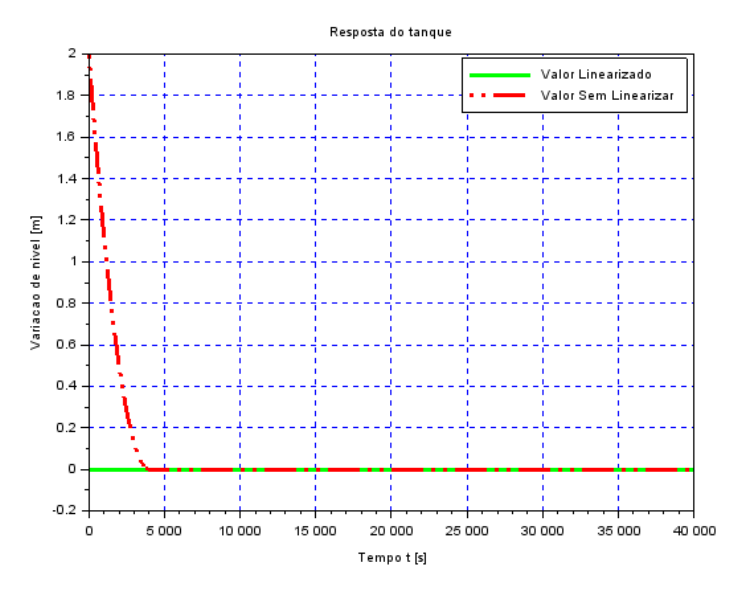

Figura 2 – Diferença entre o modelo linear e não linear para o sistema de reservatórios

Portanto, pode-se inferir que, para esse pontos de equilíbrio o modelo linear é bem preciso, mas no começo, ou seja, longe do equilíbrio realmente há uma discrepância.

#### <span id="page-6-0"></span>2.2 Exercício 2

<span id="page-6-1"></span>Nesse exercício, é proposto uma modelagem do circuito elétrico elaborado na figura [3,](#page-6-1) para fazermos uma analogia com sistema de reservatórios.

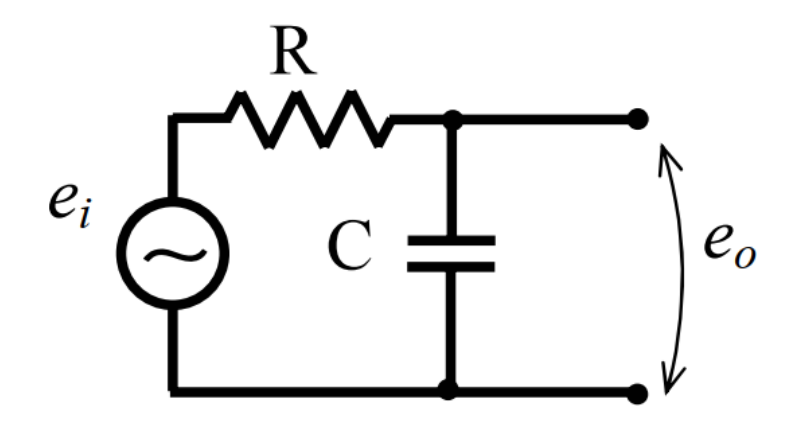

Figura 3 – Circuito RC a ser modelado

Como ele possui apenas uma malha fechada, e considerando uma fonte de tensão, temos:

$$
e_i - RI - \frac{1}{C} \int I dt = 0 \tag{2.2}
$$

$$
e_i - R\dot{q} - \frac{1}{C}q = 0\tag{2.3}
$$

$$
\dot{q} = \frac{e_i}{R} - \frac{1}{RC} \tag{2.4}
$$

Claramente análoga à equação [1.1.](#page-2-1) Fazendo as analogias:

$$
e_i = u \tag{2.5}
$$

$$
R = S \tag{2.6}
$$

$$
C = 2\sqrt{\frac{Rh_o}{\rho g}}\tag{2.7}
$$

encontramos o mesmo resultado anterior, com o código abaixo, supondo fonte não nula de tensão.

```
1 clc()
2 \text{ clear } ()3
4 S=10;5 \text{rho} = 1000;6 g=10;
7 Ra=2*10^{\sim}8;
```
8 ho=2;

```
9 h = 0.110 Qei = (1/2) * sqrt(rho * g / (Ra * ho)) * hi;11
12
13
14
15 R=S
16 C=2*sqrt(Ra*bo/(rho*g))17
18 A=-1/(R*C)19 B=1/(R)20 C=1
21 D=0
22
23 eletrica=syslin((c', A, B, C, D);
24
25 \text{ } t = 0:10:4000026 \text{ x0} = 0;
27 \text{ u}=Qei*ones(t);
28 [y, x]=csim (u, t, eletrica, x0);
29
30 \text{ plot} (t, y, "LineWidth", 4)31 \mathbf{xlabel} ("Tempo (s)")
32 y label ("Carga acumulada (C)")
33 title ("Circuito análogo ao da vazão")
34 xgrid (1)
```
<span id="page-7-0"></span>com os resultados na figura [4.](#page-7-0)

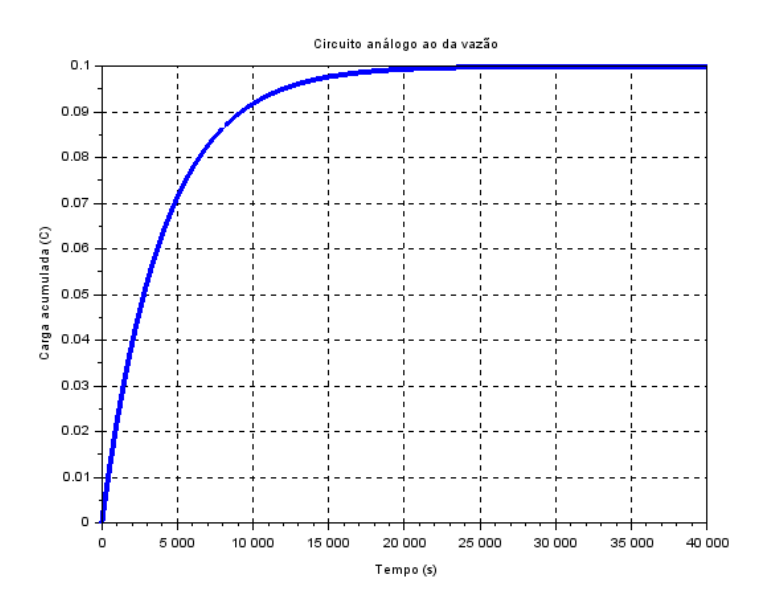

Figura 4 – Carga acumulada no capacitor

caso utilizássemos uma fonte nula de tensão, para ficar semelhante ao problema anterior, teríamos:

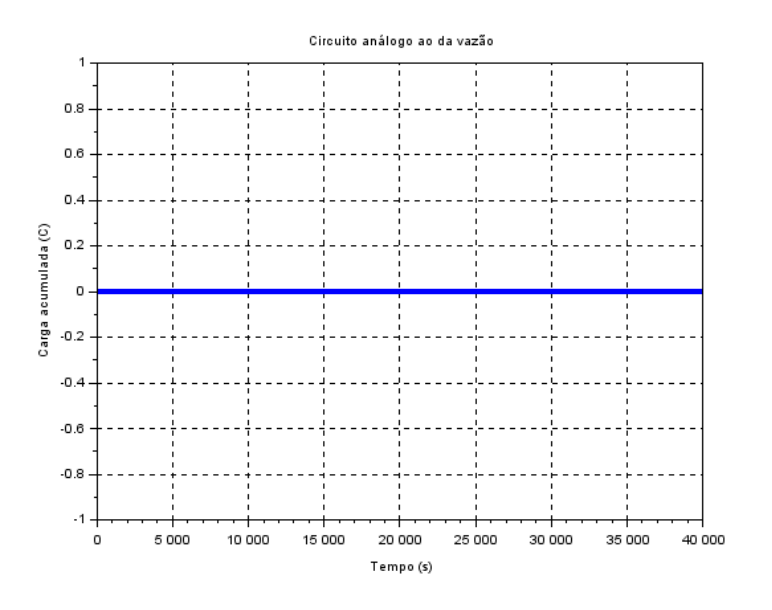